## **Windows 8 Restore.htm**

**Eric Cole,Mathew Newfield,John M. Millican**

 Security Administrator Street Smarts David R. Miller,Michael Gregg,2008-11-24 Updated for the new CompTIA Security+ exam, this book focuses on the latest topics and technologies in the everevolving field of IT security and offers you the inside scoop on a variety of scenarios that you can expect to encounter on the job—as well as step-by-step guidance for tackling these tasks. Particular emphasis is placed on the various aspects of a security administrator's role, including designing a secure network environment, creating and implementing standard security policies and practices, identifying insecure systems in the current environment, and more.

 **Windows 2000 Essential Reference** Steven Tate,2000 Written by a key Microsoft Windows 2000 trainer, this unique reference presents complex information in an intuitive, easy-to-use, and navigable format to help network administrators understand the Active Directory, Kerberos authentication, IntelliMirror, group policies, and other new technologies in Windows 2000.

 Ransomware Revealed Nihad A. Hassan,2019-11-06 Know how to mitigate and handle ransomware attacks via the essential cybersecurity training in this book so you can stop attacks before they happen. Learn the types of ransomware, distribution methods, internal structure, families (variants), defense strategies, recovery methods, and legal issues related to reporting ransomware incidents to authorities and other affected parties. This book also teaches you how to develop a ransomware incident response plan to minimize ransomware

damage and recover normal operations quickly. Ransomware is a category of malware that can encrypt your computer and mobile device files until you pay a ransom to unlock them. Ransomware attacks are considered the most prevalent cybersecurity threats today—the number of new ransomware variants has grown 30-fold since 2015 and they currently account for roughly 40% of all spam messages. Attacks have increased in occurrence from one every 40 seconds to one every 14 seconds. Government and private corporations are targets. Despite the security controls set by organizations to protect their digital assets, ransomware is still dominating the world of security and will continue to do so in the future. Ransomware Revealed discusses the steps to follow if a ransomware infection occurs, such as how to pay the ransom through anonymous payment methods, perform a backup and restore your affected files, and search online to find a decryption tool to unlock (decrypt) your files for free. Mitigation steps are discussed in depth for both endpoint devices and network systems. What You Will Learn Be aware of how ransomware infects your system Comprehend ransomware components in simple terms Recognize the different types of ransomware familiesIdentify the attack vectors employed by ransomware to infect computer systemsKnow how to prevent ransomware attacks from successfully comprising your system and network (i.e., mitigation strategies) Know what to do if a successful ransomware infection takes place Understand how to pay the ransom as well as the pros and cons of paying Set up a ransomware

response plan to recover from such attacks Who This Book Is For Those who do not specialize in the cybersecurity field (but have adequate IT skills) and want to fully understand the anatomy of ransomware threats. Although most of the book's content will be understood by ordinary computer users, it will also prove useful for experienced IT users aiming to understand the ins and outs of ransomware threats without diving deep into the technical jargon of the internal structure of ransomware.

 **SANS GIAC Certification** Eric Cole,Mathew Newfield,John M. Millican,2002 Master the tools of the network security trade with the official book from SANS Press! You need more than a hammer to build a house, and you need more than one tool to secure your network. Security Essentials Toolkit covers the critical tools that you need to secure your site, showing you why, when, and how to use them. Based on the SANS Institute's renowned Global Information Assurance Certification (GIAC) program, this book takes a workbook-style approach that gives you hands-on experience and teaches you how to install, configure, and run the best security tools of the trade.

 *CompTIA A+ Complete Deluxe Study Guide* Quentin Docter,Emmett Dulaney,Toby Skandier,2016-01-05 The ultimate study companion for the A+ certification exams The CompTIA A+ Complete Deluxe Study Guide, 3rd Edition is your ultimate preparation tool for exams 220-901 and 220-902. This Complete Deluxe Study Guide covers 100% of the objectives for both exams, so you can avoid surprises on exam day. Practical insights and examples drawn from real-

*4*

world experiences give you a glimpse into life on the job, as you solidify your understanding of crucial hardware and operating system maintenance and troubleshooting, practice effective communication, enhance your job skills, and get up to speed on safety, security, and environmental issues. Exam highlights show you what to expect on the big day, and end-of chapter reviews help you grasp the major points in the material. Plus, you'll get access to the exclusive Sybex interactive online learning environment featuring: Eight practice exams Hundreds of sample questions Electronic flashcards Searchable glossary of important terms Over an hour of instructor-led videos on key exam topics Free eBook compatible with multiple devices so you can study on the go The CompTIA A+ certification is the essential computer technician credential and is required by over 100 leading employers. The CompTIA A+ Complete Deluxe Study Guide, 3rd Edition gives you everything you need to approach the exam with confidence and pass with flying colors.

 *Windows 98 Clear and Simple* P. K. McBride,1998 Using a tutorial approach with easy-to-do tasks, this book has a concise format that is jargon free and well-targeted. Helpful illustrations make it simple to perform a job and quickly master the essentials.

 *Handbook for Developing Watershed Plans to Restore and Protect Our Waters* ,2005

 **Windows 2000 Performance Tuning & Optimization** Kenton Gardinier,Chris Amaris,2001 Get peak performance from your Windows 2000 enterprise network--and run Windows faster, more reliably,

and more efficiently with help from this hands-on resource. You'll get an in-depth analysis of optimizing Windows 2000 subsystems, replication, hardware--and much more. Plus, learn to master IIS, Terminal Services, Active Directory and performance-tuning tools.

 **Professional Microsoft IIS 8** Kenneth Schaefer, Jeff Cochran, Scott Forsyth, Dennis Glendenning,Benjamin Perkins,2012-11-15 Stellar author team of Microsoft MVPs helps developers and administrators get the most out of Windows IIS 8 If you're a developer or administrator, you'll want to get thoroughly up to speed on Microsoft's new IIS 8 platform with this complete, in-depth reference. Prepare yourself to administer IIS 8 in not only commercial websites and corporate intranets, but also the mass web hosting market with this expert content. The book covers common administrative tasks associated with monitoring and managing an IIS environment--and then moves well beyond, into extensibility, scripted admin, and other complex topics. The book highlights automated options outside the GUI, options that include the PowerShell provider and AppCmd tool. It explores extensibility options for developers, including ISAPI and HTTPModules. And, it delves into security protocols and high availability/load balancing at a level of detail that is not often found in IIS books. Author team includes Microsoft MVPs and an IIS team member Covers the management and monitoring of Microsoft Internet Information Services (IIS) 8 for administrators and developers, including MOF and MOM Delves into topics not often included in IIS books, including

using the PowerShell provider and AppCmd tool and other automated options, and extending IIS 8 with ISAPI or HTTPModules Explores security issues in depth, including high availability/load balancing, and the Kerberos, NTLM, and PKI/SSL protocols Explains how to debug and troubleshoot IIS Professional Microsoft IIS 8 features a wealth of information gathered from individuals running major intranets and web hosting facilities today, making this an indispensible and real-world reference to keep on hand.

 *Windows Me Clear & Simple* P K McBride,2001-01-04 Windows Me Clear & Simple will provide everything the novice needs to know to start using Windows Me efficiently. It is based on the existing, and successful, Windows 98 Clear & Simple, with new material on video and multimedia and on simple networking to reflect the improvements in the software. Windows Me (Millennium Edition) is the latest version of Microsoft's operating system for the home market. It is essentially an upgraded edition of Windows 98, with new multimedia facilities, improved hardware management, simpler networking, and amended Internet software. PC manufacturers are selling Windows Me PCs beginning in September 2000, initially alongside Windows 98 PCs, but gradually replacing them. Introduces new computer users to Windows software Offers lots of tips and illustrated suggestions Provides the intelligent person's approach to PCs

 **Data Hiding Techniques in Windows OS** Nihad Ahmad Hassan,Rami Hijazi,2016-09-08 This unique book delves down into the capabilities of hiding and obscuring data object within the Windows Operating System. However, one of the most noticeable and credible features of this publication is, it takes the reader from the very basics and background of data hiding techniques, and run's on the readingroad to arrive at some of the more complex methodologies employed for concealing data object from the human eye and/or the investigation. As a practitioner in the Digital Age, I can see this book siting on the shelves of Cyber Security Professionals, and those working in the world of Digital Forensics - it is a recommended read, and is in my opinion a very valuable asset to those who are interested in the landscape of unknown unknowns. This is a book which may well help to discover more about that which is not in immediate view of the onlooker, and open up the mind to expand its imagination beyond its accepted limitations of known knowns. - John Walker, CSIRT/SOC/Cyber Threat Intelligence Specialist Featured in Digital Forensics Magazine, February 2017 In the digital world, the need to protect online communications increase as the technology behind it evolves. There are many techniques currently available to encrypt and secure our communication channels. Data hiding techniques can take data confidentiality to a new level as we can hide our secret messages in ordinary, honestlooking data files. Steganography is the science of hiding data. It has several categorizations, and each type has its own techniques in hiding. Steganography has played a vital role in secret communication during wars since the dawn of history. In recent days, few computer users successfully manage to exploit their Windows®

machine to conceal their private data. Businesses also have deep concerns about misusing data hiding techniques. Many employers are amazed at how easily their valuable information can get out of their company walls. In many legal cases a disgruntled employee would successfully steal company private data despite all security measures implemented using simple digital hiding techniques. Human right activists who live in countries controlled by oppressive regimes need ways to smuggle their online communications without attracting surveillance monitoring systems, continuously scan in/out internet traffic for interesting keywords and other artifacts. The same applies to journalists and whistleblowers all over the world. Computer forensic investigators, law enforcements officers, intelligence services and IT security professionals need a guide to tell them where criminals can conceal their data in Windows® OS & multimedia files and how they can discover concealed data quickly and retrieve it in a forensic way. Data Hiding Techniques in Windows OS is a response to all these concerns. Data hiding topics are usually approached in most books using an academic method, with long math equations about how each hiding technique algorithm works behind the scene, and are usually targeted at people who work in the academic arenas. This book teaches professionals and end users alike how they can hide their data and discover the hidden ones using a variety of ways under the most commonly used operating system on earth, Windows®.

 **Windows Server Hacks** Mitch Tulloch,2004-03-24 One of the secrets to the ever-increasing

popularity of Windows Server can be found in the simplicity its administration. The easy-to-use GUI, consistent set of tools, and wizards that walk you through complex tasks allow you to install, configure and maintain Windows servers without any knowledge of programming or scripting languages or learning complicated command-line syntax. It's possible, in fact, to accomplish about 90% of all Windows administration without ever opening a command prompt or running a script! But what about the other ten percent of the time? While it's true that most common, day-to-day tasks of Windows administration can be performed from the GUI, it's not always the best way, especially with complex or repetitive tasks Scripts and command-line tools often provide a faster, more flexible approach. Windows Server Hacks reveals techniques that go well beyond basic management tasks found in most handbooks to help busy system administrators master the more powerful features of Windows Server. Windows Server Hacks focuses on scripts and other tools that will make your life as an administrator much easier. These tools, or hacks--quick and dirty solutions to problems, or clever ways of doing things--were created by other professionals who've also had to struggle to find solutions to administering Windows environments. You'll save valuable time using their scripts, tools, tips, and advice. Plus, you can easily learn to customize the scripts to create even more powerful tools for your own, specific needs. The book includes secrets of the masters in such areas as Active Directory, User Management, Group Policy, DNS and DHCP, File and Print, IIS,

performance and security. The hundred, industrial strength hacks in the book range from those that deal with general administration to more esoteric hacks in the areas of network deployment, patch management, and backup and recovery. No matter which Windows server you use--NT, IIS, 2000, or 2003--this book will put the knowledge and expertise of veteran system administrators and hackers to work for you. Windows Server Hacks will make your life easier while expanding your understanding of the capabilities of Windows Server.

 *Excel Annoyances* Curtis Frye,2005 Excel Annoyances addresses the quirks, bugs, and hidden features found in the various versions of the Excel spreadsheet program. Broken down into several easy-to-follow categories such as Entering Data, Formatting, Charting, and Printing, it uncovers a goldmine of helpful nuggets that you can use to maximize Excel's seemingly limitless potential.

 **Photoshop Elements 8 for Windows: The Missing Manual** Barbara Brundage,2009-09-28 Ideal for scrapbookers, serious and casual photographers, and budding graphic artists alike, Photoshop Elements 8 is more powerful and easier to use than previous versions. But figuring out how and when to use the program's tools is still tricky. With this book, you'll learn not only what each tool does, but also when it makes the most sense to use it and why. You get easy-to-follow, step-by-step instructions for everything from importing photos to organizing, editing, sharing, and storing your images. And if a feature isn't all that it's

cracked up to be, we'll tell you. How do you use the Photomerge Exposure? How do Quick Fix previews work? With a gentle introduction to get you started quickly, and advanced tips to help you produce really creative work, this Missing Manual provides the answers you need. Get crystal-clear and jargon-free explanations of every feature Learn to import, organize, back up, and fix photos quickly and easily Repair and restore old and damaged photos, and retouch any image Jazz up your pictures with dozens of filters, frames, and special effects Remove unwanted objects from images with the new Recompose tool Learn advanced techniques like working with layers and applying blend modes Download practice images and try new tricks right away

 **A+ 4 Real StudyExam4Less Computer Series** Ian Kayne,Tcat Houser,Gudrun Funk,2005-06

 Restoring Your Shield of Faith Chuck D. Pierce,Robert Heidler,2003-12-08 This message from Chuck Pierce and Robert Heidler likens our spiritual defense to that of the children of Israel while in battle. Within the ranks there were those who carried huge shields to protect the bulk of the army. And just as we fight spiritual battles today, there is a mighty shield we can carry to protect us. This shield of faith is one of the main ways we can resist our enemy's attacks. We are fully capable of resisting the enemy's attacks, but we must first be able to recognize how Satan fights. His main weapons are to create fear and doubt in us and to tempt us to become complainers and murmurers. If we succumb, our faith is weakened. The keys to increasing our

faith are found in knowing the Word of God, which engenders praise, thankfulness, trust, and obedience.

 **Windows Server 2003 Regestry** Olga Kokoreva,2003 Enabling system, network, and security administrators to master Registry concepts and architecture, this book provides a historical overview of the Registry and outlines the differences between Windows 9x/ME and Windows NT/2000/XP/.NET Registries. Special attention is given to the enhancements in Registry architecture introduced with Windows XP and .NET such as faster queries and removal of the registry size limitation. Administrators are shown how to properly use Registry features, plan and implement the most appropriate Registry backup strategy, and monitor and modify the system registry according to the administrative requirements and the security policy adopted by the organization with respect to the needs of end-users. Total coverage is provided of the Windows XP and Windows .NET reliability enhancements such as Volume Snapshot Service, Windows File Protection, Automated System Restore, Driver Rollback, and Recovery Console. Advanced topics include Plug and Play implementation; device management including support for Smart devices such as Pocket PC, SmartPhone 2002, and Tablet PC; power management feature; and the role of the system Registry in the boot process.

 Restoring Your Historic House Scott T Hanson,2023-06-01 Although there are other books about renovating old houses, this is the first that prioritizes the identification and

preservation of the historic, character-defining features of a house as a starting point in the process. That is the purpose of this book: to describe and illustrate a best-practices approach for updating historic homes for modern life in ways that do not attempt to turn an old house into a new one. The book also suggests many ways to save money in the process, without settling for cheap or inappropriate solutions. Scott Hanson is a historic-building preservation professional and has 40 years' experience rehabilitating historic houses. He has illustrated this authoritative book with hundreds of step-by-step photos, illustrations, charts, and decision-making guides. Interspersed throughout are photo essays of 13 restored historic houses representing a range of periods and architectural styles: Italianate, Victorian, Queen Anne, Federal, Colonial, Colonial Revival, Greek Revival, Ranch, Adobe, Craftsman, Shingle, and Rustic. With interior and exterior photography by David Clough, these multi-page features show what can be achieved when a historic home is renovated with a desire to preserve or restore as much historic character as possible.

 **Restoring the Shattered** Nancy E. Head,2018-10-02 Written in an easy-to-understand, conversational style, Restoring the Shattered is an account of Nancy E. Head's journey through single-motherhood and poverty. The permanent divide between her and her husband led to a shattering of their family as the children settled into separate camps. The story begins when Nancy and her children have little to eat. Through a miraculous intervention, God provides—and leads them along their way. Other

*14*

interventions and more guidance came from people of different denominations, illustrating Christ's love through the larger Church. When one of Nancy's grown children became Catholic, she became more aware of the ways her own evangelical tradition often dismisses Catholic believers and misinterprets many of their doctrines. While doctrines may differ, so many essential beliefs are the same. Restoring the Shattered looks at the causes of the Reformation and other schisms, and how the original schism in Christianity happened because of a mistranslation. Misunderstanding others' faith languages feeds so much separation today. Nancy encourages pursuing accord among evangelical, Catholic, and Christian Orthodox communities in order to lead the Church to the kind of ministry that helped Nancy's family so much and rebuild the ruins of society through obedience to Christ's call for Christian accord.

Windows 8.1 on Demand Perspection Inc., Steve Johnson,2013-11-14 Need answers quickly? Windows 8.1 on Demand provides those answers in a visual step-by-step format. We will show you exactly what to do through lots of full color illustrations and easy-to-follow instructions. Numbered Steps guide you through each task See Also points you to related information in the book Did You Know? alerts you to tips and techniques Illustrations with matching steps Tasks are presented on one or two pages Inside the Book Master the Windows 8.1 user experience Manage files and information with the Desktop and Windows apps Share files and media on a SkyDrive, HomeGroup, or network Browse the Web, search for information, and get instant

updates Use Windows apps to get news, finance, sports, travel, weather, food, and health from Bing Use Windows apps to work with mail, instant messages, calls, contacts, photos, music, videos, and games Get more apps using the Windows Store Protect your device from Internet or network intruders Set multiple users and parent controls Customize, fine-tune, and administer Windows 8.1 Bonus Online Content Register your book at queondemand.com to gain access to: Workshops and related files Keyboard shortcuts Visit the author site: perspection.com

Fuel your quest for knowledge with Authored by is thought-provoking masterpiece, Dive into the World of **Windows 8 Restore.htm** . This educational ebook, conveniently sized in PDF ( PDF Size: \*), is a gateway to personal growth and intellectual stimulation. Immerse yourself in the enriching content curated to cater to every eager mind. Download now and embark on a learning journey that promises to expand your horizons. .

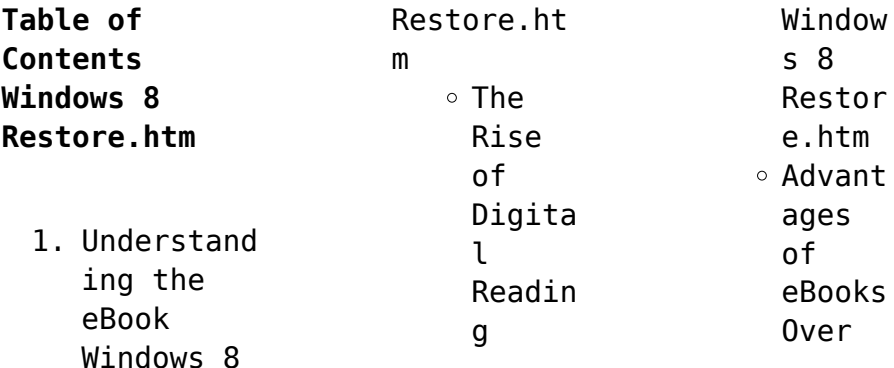

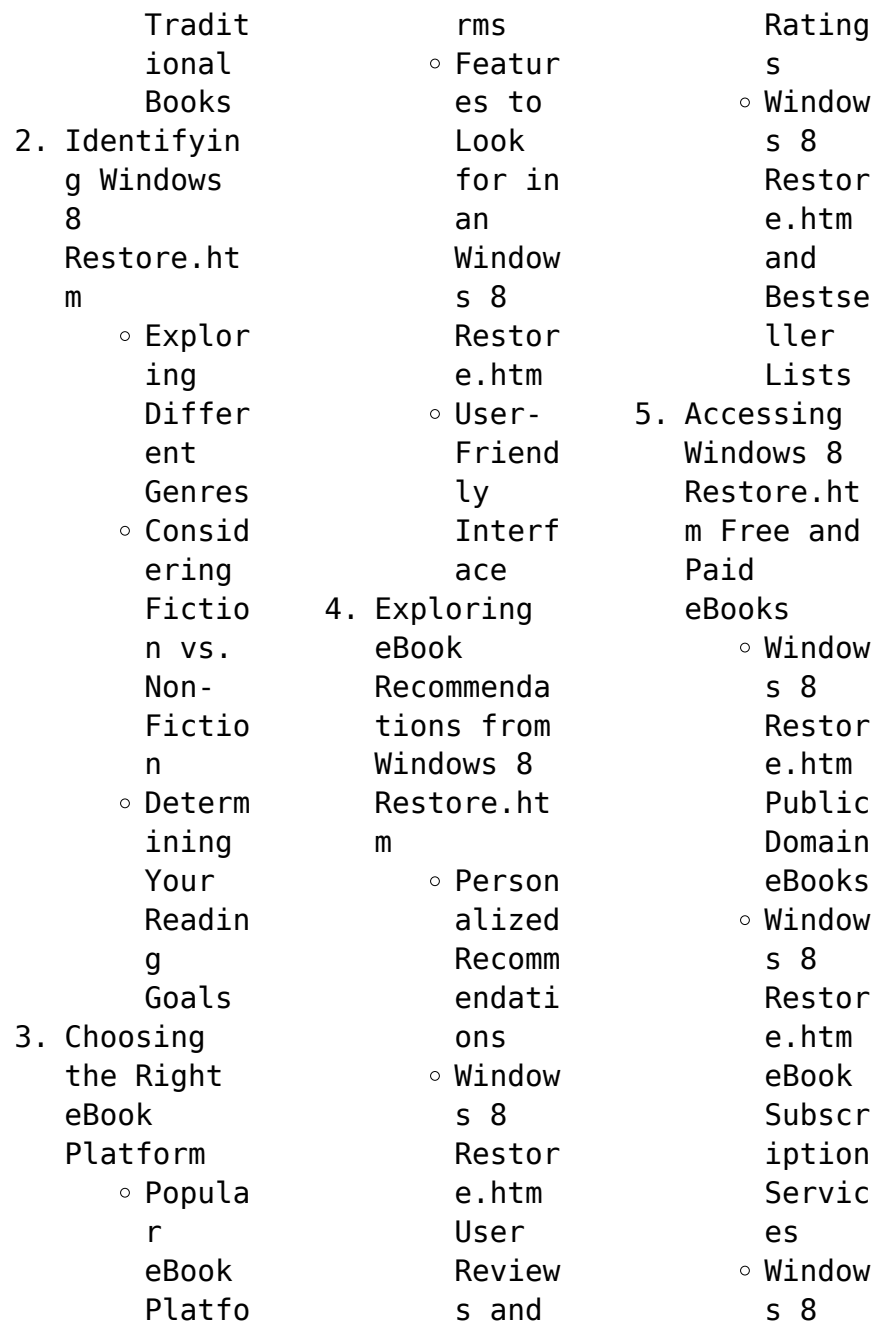

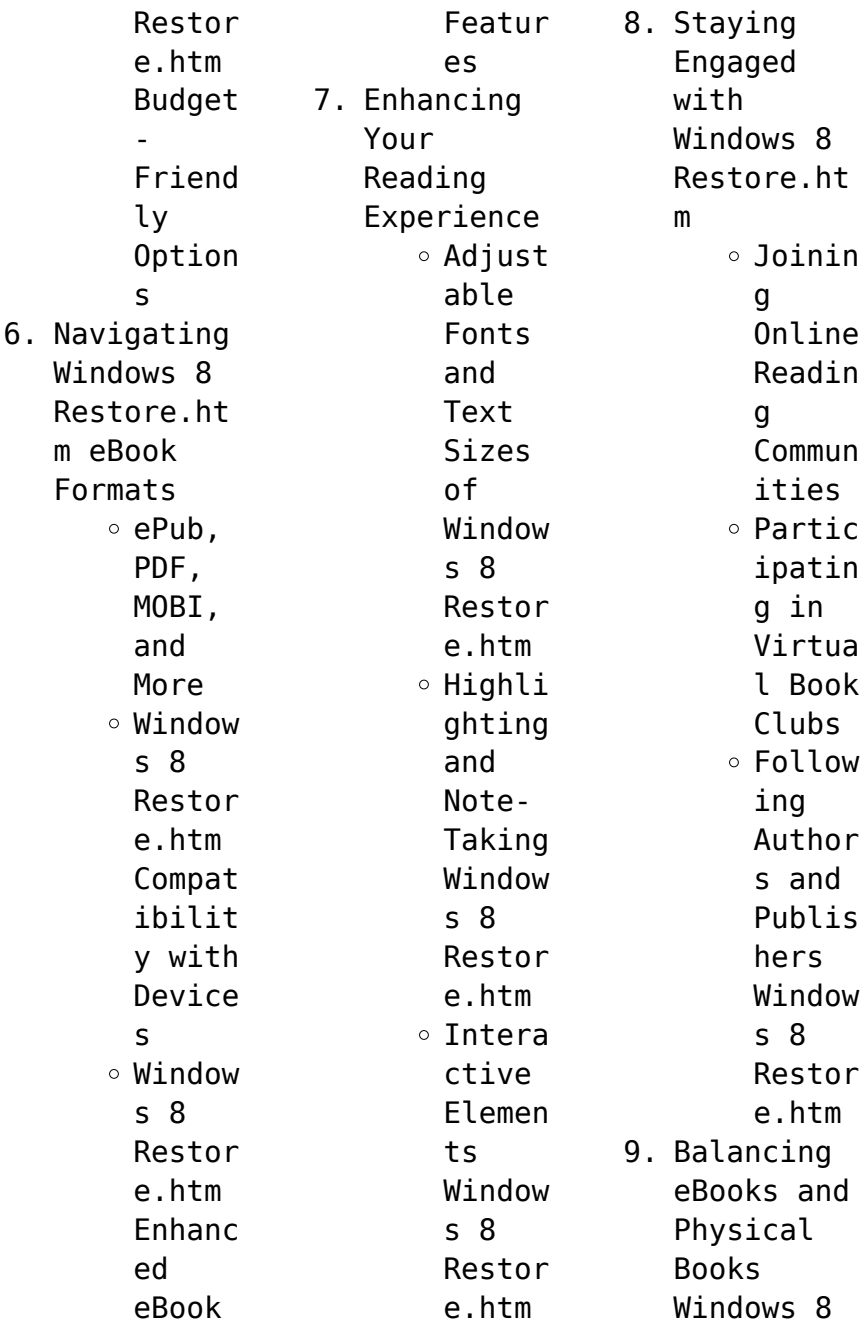

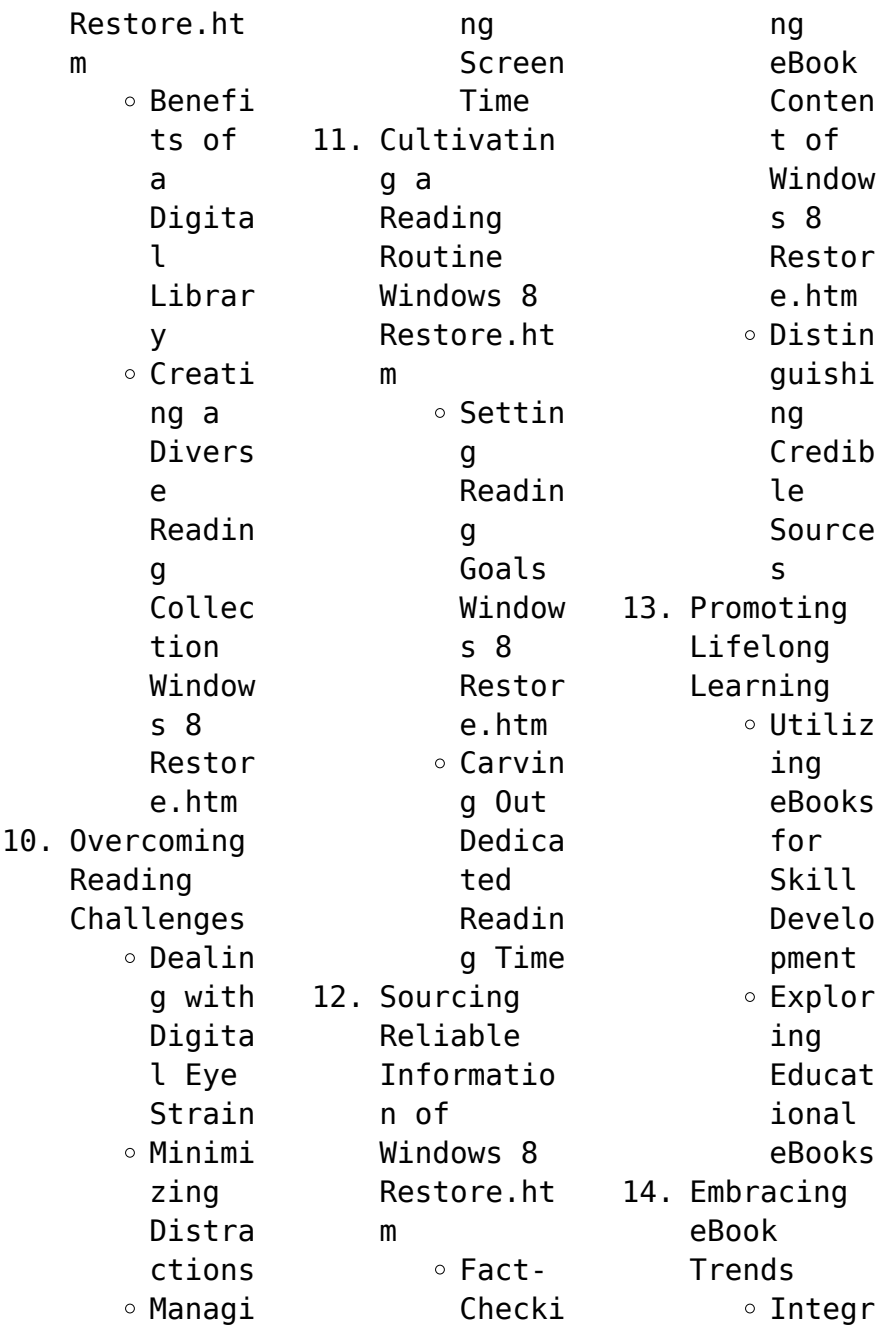

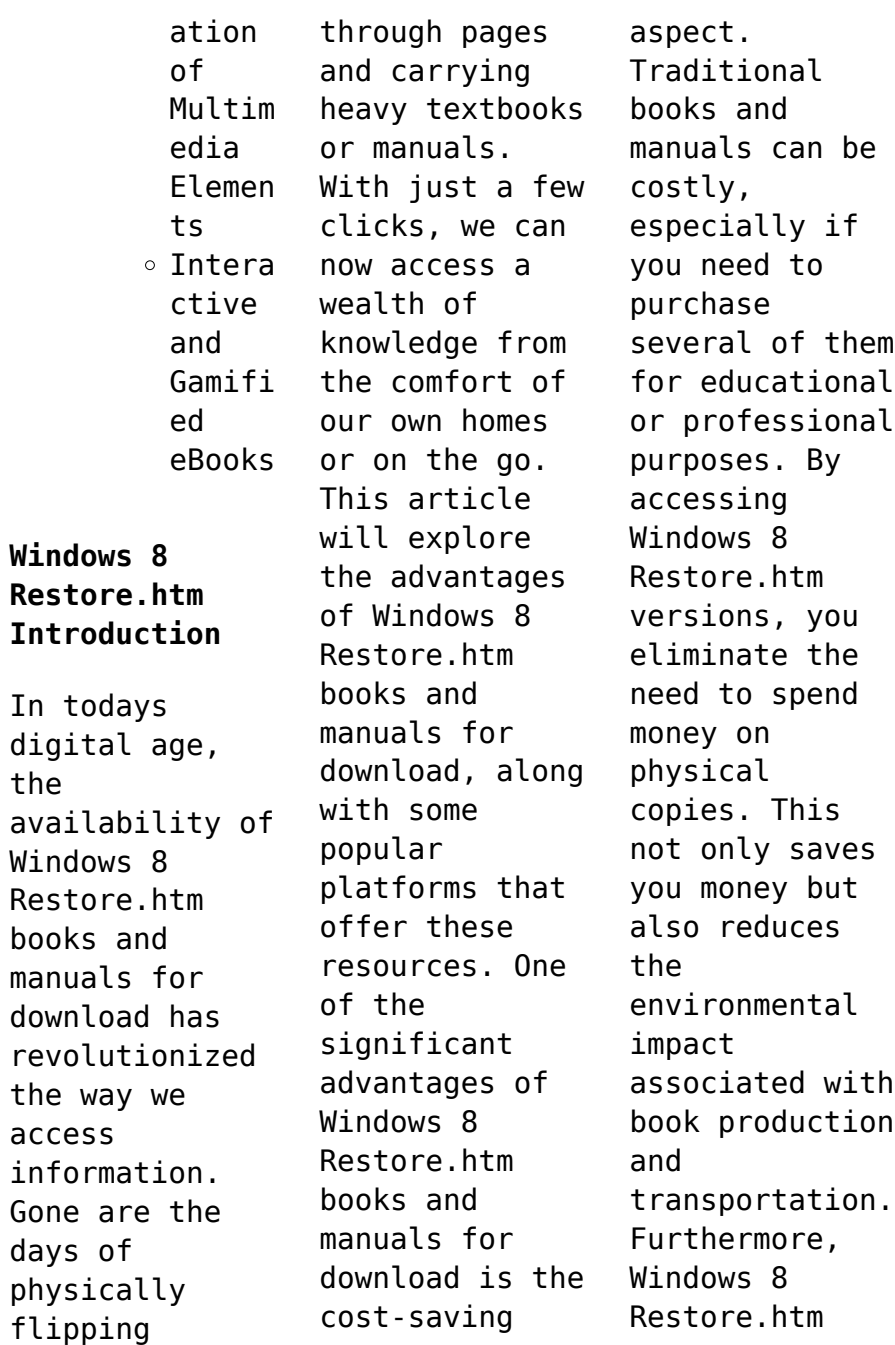

books and manuals for download are incredibly convenient. With just a computer or smartphone and an internet connection, you can access a vast library of resources on any subject imaginable. Whether youre a student looking for textbooks, a professional seeking industryspecific manuals, or someone interested in selfimprovement, these digital resources provide an efficient and accessible means of acquiring

knowledge. Moreover, PDF books and manuals offer a range of benefits compared to other digital formats. PDF files are designed to retain their formatting regardless of the device used to open them. This ensures that the content appears exactly as intended by the author, with no loss of formatting or missing graphics. Additionally, PDF files can be easily annotated, bookmarked, and searched for specific terms, making them

highly practical for studying or referencing. When it comes to accessing Windows 8 Restore.htm books and manuals, several platforms offer an extensive collection of resources. One such platform is Project Gutenberg, a nonprofit organization that provides over 60,000 free eBooks. These books are primarily in the public domain, meaning they can be freely distributed and downloaded. Project Gutenberg offers a wide

range of classic literature, making it an excellent resource for literature enthusiasts. Another popular platform for Windows 8 Restore.htm books and manuals is Open Library. Open Library is an initiative of the Internet Archive, a nonprofit organization dedicated to digitizing cultural artifacts and making them accessible to the public. Open Library hosts millions of books, including both public domain works and

contemporary titles. It also allows users to borrow digital copies of certain books for a limited period, similar to a library lending system. Additionally, many universities and educational institutions have their own digital libraries that provide free access to PDF books and manuals. These libraries often offer academic texts, research papers, and technical manuals, making them invaluable resources for students and researchers. Some notable examples

include MIT OpenCourseWare, which offers free access to course materials from the Massachusetts Institute of Technology, and the Digital Public Library of America, which provides a vast collection of digitized books and historical documents. In conclusion, Windows 8 Restore.htm books and manuals for download have transformed the way we access information. They provide a cost-effective and convenient means of acquiring knowledge,

offering the ability to access a vast library of resources at our fingertips. With platforms like Project Gutenberg, Open Library, and various digital libraries offered by educational institutions, we have access to an everexpanding collection of books and manuals. Whether for educational, professional, or personal purposes, these digital resources serve as valuable tools for continuous learning and selfimprovement. So why not take advantage of the vast world of Windows 8 Restore.htm books and manuals for download and embark on your journey of knowledge?

## **FAQs About Windows 8 Restore.htm Books**

How do I know which eBook platform is the best for me? Finding the best eBook platform depends on your reading preferences and device compatibility. Research different platforms, read user reviews,

and explore their features before making a choice. Are free eBooks of good quality? Yes, many reputable platforms offer high-quality free eBooks, including classics and public domain works. However, make sure to verify the source to ensure the eBook credibility. Can I read eBooks without an eReader? Absolutely! Most eBook platforms offer webbased readers or mobile apps that allow you to read eBooks on your computer,

tablet, or smartphone. How do I avoid digital eye strain while reading eBooks? To prevent digital eye strain, take regular breaks, adjust the font size and background color, and ensure proper lighting while reading eBooks. What the advantage of interactive eBooks? Interactive eBooks incorporate multimedia elements, quizzes, and activities, enhancing the reader engagement and providing a more immersive learning

experience. Windows 8 Restore.htm is one of the best book in our library for free trial. We provide copy of Windows 8 Restore.htm in digital format, so the resources that you find are reliable. There are also many Ebooks of related with Windows 8 Restore.htm. Where to download Windows 8 Restore.htm online for free? Are you looking for Windows 8 Restore.htm PDF? This is definitely going to save you time and cash in

something you should think about. If you trying to find then search around for online. Without a doubt there are numerous these available and many of them have the freedom. However without doubt you receive whatever you purchase. An alternate way to get ideas is always to check another Windows 8 Restore.htm. This method for see exactly what may be included and adopt these ideas to your book. This site will almost certainly help you save time and effort,

money and stress. If you are looking for free books then you really should consider finding to assist you try this. Several of Windows 8 Restore.htm are for sale to free while some are payable. If you arent sure if the books you would like to download works with for usage along with your computer, it is possible to download free trials. The free guides make it easy for someone to free access online library for download books to your device. You can get free

download on free trial for lots of books categories. Our library is the biggest of these that have literally hundreds of thousands of different products categories represented. You will also see that there are specific sites catered to different product types or categories, brands or niches related with Windows 8 Restore.htm. So depending on what exactly you are searching, you will be able to choose e books to suit your own need. Need to access

completely for Campbell Biology Seventh Edition book? Access Ebook without any digging. And by having access to our ebook online or by storing it on your computer, you have convenient answers with Windows 8 Restore.htm To get started finding Windows 8 Restore.htm, you are right to find our website which has a comprehensive collection of books online. Our library is the biggest of these that have literally hundreds of thousands of different

products represented. You will also see that there are specific sites catered to different categories or niches related with Windows 8 Restore.htm So depending on what exactly you are searching, you will be able tochoose ebook to suit your own need. Thank you for reading Windows 8 Restore.htm. Maybe you have knowledge that, people have search numerous times for their favorite readings like this Windows 8 Restore.htm, but end up in harmful downloads.

Rather than reading a good book with a cup of coffee in the afternoon, instead they juggled with some harmful bugs inside their laptop. Windows 8 Restore.htm is available in our book collection an online access to it is set as public so you can download it instantly. Our digital library spans in multiple locations, allowing you to get the most less latency time to download any of our books like this one. Merely said, Windows 8 Restore.htm is

universally compatible with any devices to read.

**Windows 8 Restore.htm :**

**rocks minerals and soils springerlink** - Jan 28 2023 web jan 1 2013 abstract rocks minerals and soils are components of the lithosphere upper part of the earth s crust rocks and minerals provide raw materials parent materials for development of most of the soils of the world the processes of disintegration fragmentation splitting and

detachment and decomposition formation of simpler erosion description causes facts types britannica - Apr 30 2023 web nov 3 2023 erosion physical process in which soil rock and other surface material are removed from one location and transported to another erosion will often occur after rock has been disintegrated or altered through weathering *rocks ks2 science bbc bitesize* - Nov 25 2022

web rocks part of science fossils learn how fossils are made in this guide what is soil made from learn about soil with this guide links bitesize primary games the regenerators green lessons soil vs rock the differences explained thegrowingleaf - Oct 05 2023 web sep 19 2023 the difference between soil and rock is that soil consists of organic matter including degraded rock particles that form over hundreds of years of wind

and rain erosion rock consists of cooled lava or deep soil layers that endure high pressures both are options for growing media for plants **soil definition importance types erosion composition** - Jul 02 2023 web oct 31 2023 soil the biologically active porous medium that has developed in the uppermost layer of earth s crust it is one of the principal substrata of life on earth serving as a reservoir of water and nutrients as a medium for the

filtration and breakdown of wastes and as a participant in the cycling of elements rocks pictures of igneous metamorphic and sedimentary rocks geology com - Sep 23 2022 web rocks hold the history of the earth and the materials that will be used to build its future igneous rocks photos descriptions and facts about intrusive and extrusive igneous rocks andesite basalt dacite diabase diorite gabbro granite obsidian pegmatite peridotite

pumice rhyolite scoria tuff unakite **rock definition characteristics formation cycle classification** - Mar 30 2023 web rock in geology naturally occurring and coherent aggregate of one or more minerals such aggregates constitute the basic unit of which the solid earth is composed and typically form recognizable and mappable volumes the three major classes of rock are igneous sedimentary and metamorphic rock **geosciences free full text**

**soil erosion and landslide** - Mar 18 2022 web nov 3 2023 soil erosion or soil loss is the amount of soil or rock material that becomes detached under the influence of rainfall and subsequent surface runoff over a given period in our case the soil erosion process occured due *rocks and soil bbc* - Dec 27 2022 web nov 19 2021 rocks and soil bitesize daily 7 9 year olds science 7 8 year olds learn about where rocks come from how fossils form and what is in

soil 7 months left to watch 20 minutes mulch vs rock which one is right for your landscaping angi - Feb 14 2022 web oct 31 2023 highlights rock landscaping generally costs 45 to 140 per cubic yard mulch landscaping generally costs 85 per cubic yard material preference and size of garden bed vary cost significantly diying mulch is much easier than rock landscaping deciding between mulch vs rock for diy landscaping can be tricky

rock and soil mechanics rock and soil mechanics - Apr 18 2022 web rock and soil mechanics follow supervised by chinese academy of sciences period monthly publication sponsored by institute of rock and soil mechanics chinese academy of sciences current issue volume 44 issue 6 2023 pdf roughness characterizatio n of rock fracture and its influence on fracture seepage characteristics **soil formation composition structure britannica** -

Feb 26 2023 web it can consist of consolidated rocks and it can also include unconsolidated deposits such as river alluvium lake or marine sediments glacial tills loess silt sized wind deposited particles volcanic ash and organic matter such as accumulations in swamps or bogs parent materials influence soil formation through their mineralogical **types of soil sandy soil clay soil silt soil and loamy soil** - Jul 22 2022

web the first type of soil is sand it consists of small particles of weathered rock sandy soils are one of the poorest types of soil for growing plants because it has very low nutrients and poor water holding capacity which makes it hard for the plant s roots to absorb water this type of soil is very good for the drainage system **geology of singapore srmeg** - Oct 25 2022 web weak rock soil formations fort canning boulder bed late cretaceous 100 65 my hard often red and

white unstratified sandy silty clay containing many big lens shaped to rounded fresh sandstone central business district old alluvium **rocks and soil theschoolrun** - Jun 01 2023 web what are rocks and soil rocks are made of one or more minerals there are three main classifications of rock based on the way the rock was formed sedimentary metamorphic and igneous soil is formed of fine rock particles mixed with air water and particles from dead plant and

animal matter **types of rocks and soil sciencing** - Sep 04 2023 web apr 25 2017 rocks and soil are all around us in all shapes and sizes in all colors and forms the earth s crust is made primarily up of these two things which were formed from inside the earth rocks eventually break down to become soil there are three basic types of rocks on earth and four basic types of soils *sustainability free full text slope rock and soil mass* - May 20 2022 web jul 3 2023

 in china the majority of mountainous regions are characterized by complex topography and a delicate sensitive geological environment these areas which exhibit insufficient infrastructure and widespread irrational human engineering activities are often susceptible to geological hazards such as slope instability and soil mass movements adding local rocks soil to your garden rock grow - Jun 20 2022 web nov 2 2023

 add local rocks soil to your garden to improve soil health and see your crops flourishing in no time the following is an excerpt from the regenerative grower s guide to garden amendments by nigel palmer it has been adapted for the web using local rocks soil in your garden minerals abound in rocks and soils all around *rocks and soil types importance formations solved* - Aug 03 2023 web 2 days ago an introduction to

rocks and soil we can find rocks and soil all around us in different shapes sizes colours and forms the earth s crust is primarily made of rocks and soil which is present inside the earth the formation of *what is the difference between rocks and soil our planet today* - Aug 23 2022 web apr 17 2022 in soil formation the parent rock or parent material normally has a large influence on the nature of the resulting soil for example clay soil is derived from

mudstone while sandy soil comes from the weathering of sandstones parent rock can be sedimentary igneous or metamorphic what are the different types of rocks and soils there are *philips hdi 3500 service manuals imgur* - Jun 14 2023 web discover the magic of the internet at imgur a community powered entertainment destination lift your spirits with funny jokes trending memes entertaining gifs inspiring stories viral videos and so much more from

users like buntachi50 **service manual circuit diag for atl philips hdi 3500 ultrasound** - Mar 11 2023 web sep 2 2013 service technicians service manual circuit diag for atl philips hdi 3500 ultrasound philips hdi 3500 service manuals secure4 khronos - Jan 09 2023 web may 29 2023 philips hdi 3500 service manuals socialateducom philips hdi 3500 service manuals philips hdi 3500 dicom conformance statement document purpose this ae

page 1 p pdf file is about philips hdi 3500 service manuals is available in several types of edition this pdf document is presented in digital edition of philips hdi 3500 service **hdi 3500 service manual yunqian info** - Feb 27 2022 web hdi 3500 service manual manual snom 360 bosch dhi635h manual ryobi ebw 3523 manual hp color laserjet 3500 user manual proform 1010 zlt manual bontrager race lite hub manual yunqian 4 6 stars 1239 reviews philips hdi

3500 service manuals sendmail3 screenrec com - Dec 28 2021 web may 6th 2018 philips hdi 3500 service manuals socialateducom philips hdi 3500 service manuals philips hdi 3500 dicom conformance statement document purpose this ae page 1 p philips hdi 3500 service manuals socialatedu com april 19th 2018 philips hdi 3500 service manuals ebooks philips hdi 3500 service manuals *hdi 3500 service manual* - Jun 02 2022 web apr 22 2019

 hdi 3500 service manual 314 items the cms online manual system is used by cms program components partners contractors and state survey agencies to administer cms programs it offers day to day operating instructions policies and procedures based on statutes and regulations guidelines models and directives *support library philips* - Feb 10 2023 web support documentation for philips customers we offer user guides and

service manuals for the operation and care of your philips software and products **philips hdi 5000 service manual archive org** - May 13 2023 web may 20 2020 philips hdi 5000 service manual addeddate 2020 05 20 05 43 46 classification medical imaging ultrasound philips ultrasound philips hdi 5000 identifier manual philips hdi 5000 service manual identifier ark ark 13960 t5bd2rg7x *philips hdi 3500 service manuals help*

*environment harvard edu* - May 01 2022 web philips hdi 3500 service manuals is available in our book collection an online access to it is set as public so you can get it instantly our book servers hosts in multiple countries allowing you to get the most less latency time to download any of our books like this one hdi 3500 service manual atl hdi 3500 medwrench - Mar 31 2022 web jul 24 2016 community forums for atl hdi 3500

relating to hdi 3500 service manual on medwrench page 1 **philips hdi 5000 service manual service technicians forum** - Nov 07 2022 web jun 2 2009 re philips hdi 5000 service manual september 24 2009 08 31 i got a response from this by crisb here is what he wrote back to me eric i can send you a copy of the service manual for the 5000 **philips hdi 5000 service manual manualmachine com** - Apr 12 2023 web view and download

philips hdi 5000 instruction manual online *philips hdi 3500 service manuals pdf full pdf support ortax* - Jul 15 2023 web philips hdi 3500 service manuals pdf introduction philips hdi 3500 service manuals pdf full pdf philips hdi 3500 service manuals online manual joshua clavet - Dec 08 2022 web nov 14 2020 philips hdi 3500 service manuals service manuals eprom bins pcb as well as service mode entry schematics datasheets

diagrams repairs schema disassemble video help fix howto a hdi software version level 4 0 **philips hdi 3500 service manuals sendmail3 screenrec com** - Aug 04 2022 web may 6th 2018 philips hdi 3500 service manuals socialateducom philips hdi 3500 service manuals philips hdi 3500 dicom conformance statement document purpose this ae page 1 p philips hdi 5000 service manual service technicians forum april 15th 2018 can

anybody help me find a service manual for philips hdi 5000 would you pls send **service and instruction manual for philipd ultrasound hdi 3500** - Oct 06 2022 web please help me with service and operator s manual for philips ultrasound hdi 3500 machine it would be appreciated if the manual can be sent to adeoyeadegbola8 1 gmail com as soon as hdi 3500 manual service pdf portable document format - Aug 16 2023 web hdi 3500 manual service

pdf portable document format electronics hdi 3500 manual service free ebook download as pdf file pdf text file txt or view presentation slides online manual de sercvicio philips **philips hdi 3500 service manuals pdf uniport edu** - Jul 03 2022 web philips hdi 3500 service manuals is available in our digital library an online access to it is set as public so you can download it instantly our book servers hosts in multiple countries

allowing you to get the most less latency time to download any of *hdi 5000 ultrasound service manual read download* - Sep 05 2022 web philips hdi 5000 ultrasound transducers acuson a b c d 07 06 dus3 ultrasound transducers atl a atl hdi 5000 adapter 2 part number philips hdi 5000 questions and answers on medwrench service manual philips hdi 5000 questions the *philips hdi 3500 service manuals uniport edu* - Jan 29 2022 web apr 30 2023

 philips hdi 3500 service manuals 2 14 downloaded from uniport edu ng on april 30 2023 by guest advanced automotive fault diagnosis tom denton 2006 08 14 diagnostics or fault finding is a fundamental part of an automotive technician s work and as automotive systems become increasingly complex there is a greater need for good shadow five presidents and the legacy of watergate - May 31 2022 web the watergate scandal and the

remedies against future abuses of power would have an enduring impact on presidents and the country in shadow bob woodward takes us **shadow five presidents and the legacy of watergate** - Apr 29 2022 web get this from a library shadow five presidents and the legacy of watergate bob woodward examines the impact of president nixon s actions during the watergate **shadow five presidents and the legacy of watergate english** - Jul 13 2023

web the watergate scandal and the remedies against future abuses of power would have an enduring impact on presidents and the country in shadow bob woodward takes us **shadow five presidents and the legacy of watergate bookshop** - Nov 05 2022 web shadow five presidents and the legacy of watergate paperback illustrated 6 jun 2000 by woodward author 4 6 108 ratings see all formats and editions kindle edition **shadow five presidents and the legacy of**

**watergate google** - Feb 08 2023 web the watergate scandal and the remedies against future abuses of power would have an enduring impact on presidents and the country bob woodward takes us deep into the **shadow five presidents and the legacy of watergate** - May 11 2023 web shadow five presidents and the legacy of watergate woodward amazon com tr kitap *shadow five presidents and the legacy of watergate* - Oct 24 2021

shadow five

presidents and the legacy of watergate google - Jan 07 2023 web a new york times notable book of the year twenty five years ago after richard nixon resigned the presidency gerald ford promised a return to normalcy my fellow **shadow five presidents and the legacy of watergate** - Aug 02 2022 web jun 6 2000 the book examines how the five presidents who followed nixon have had to handle that terrible legacy it is also however a

strong indictment on the very existence *shadow five presidents and the legacy of watergate book 1999* - Feb 25 2022 web after six drafts the two ex presidents sent a statement to the op ed page of the new york times clinton read it on monday december 21 a time to heal our nation by gerald shadow five presidents and the legacy of watergate - Aug 14 2023 web jun 6 2000 the watergate scandal and the remedies against future abuses of power

would have an enduring impact on presidents and the country in shadow bob woodward takes us deep into the administrations of ford carter reagan bush and clinton to *shadow five presidents and the legacy of watergate* - Apr 10 2023 web jun 16 1999 the watergate scandal and the remedies against future abuses of power would have an enduring impact on presidents and the country in shadow bob *shadow five presidents and the legacy of watergate* - Jan 27 2022 web in shadow

five presidents and the legacy of watergate bob woodward examines the way that the presidents who succeeded nixon have struggled to defend themselves in a *shadow five presidents and the legacy of watergate* - Mar 09 2023 web the watergate scandal and the remedies against future abuses of power would have an enduring impact on presidents and the country in shadow bob woodward takes us **shadow five presidents and the legacy of watergate** - Dec

06 2022

web shadow five presidents and the legacy of watergate by woodward bob publication date 1999 topics nixon richard m richard milhous 1913 presidents watergate *all the presidents messes the new york times web archive* - Nov 24 2021

shadow five presidents and the legacy of watergate - Jun 12 2023 web dec 11 2012 shadow five presidents and the legacy of watergate bob woodward simon and schuster dec 11 2012 social science 464 pages

twenty five years after *shadow book by bob woodward official publisher page* - Mar 29 2022 web jun 6 2000 the watergate scandal and the remedies against future abuses of power would have an enduring impact on presidents and the country in shadow bob shadow five presidents and the legacy of watergate - Jul 01 2022 web sep 1 1999 shadow five presidents and the legacy of watergate by bob woodward simon schuster 1999 592 pp buy the book reviewed by philip zelikow

**shadow five presidents and the legacy of watergate cnn** - Dec 26 2021 web nixon richard m richard milhous 1913 1994 presidents watergate affair 1972 1974 politieke schandalen presidenten presidentschap watergate affaire gevolgen *shadow five presidents and the legacy of watergate* - Oct 04 2022 web shadow five presidents and the legacy of watergate by woodward bob 1943 author publication date 1999 topics **shadow five**

[owners manual](http://www.forumswindows8.com/textbooks/browse/?k=2012_chrysler_200_limited_owners_manual.pdf)

**presidents and the legacy of watergate** - Sep 03 2022 web shadow five presidents and the legacy of watergate author bob woodward author summary twenty five years ago after richard nixon resigned the presidency gerald

Best Sellers -

Books :: [6th grade](http://www.forumswindows8.com/textbooks/browse/?k=6th-Grade-Science-Printable-Worksheets.pdf) [science](http://www.forumswindows8.com/textbooks/browse/?k=6th-Grade-Science-Printable-Worksheets.pdf) [printable](http://www.forumswindows8.com/textbooks/browse/?k=6th-Grade-Science-Printable-Worksheets.pdf) [worksheets](http://www.forumswindows8.com/textbooks/browse/?k=6th-Grade-Science-Printable-Worksheets.pdf) [2014 ford](http://www.forumswindows8.com/textbooks/browse/?k=2014-ford-mustang-your-fuel-economy-eur-introduction-for-ford.pdf) [mustang your](http://www.forumswindows8.com/textbooks/browse/?k=2014-ford-mustang-your-fuel-economy-eur-introduction-for-ford.pdf) [fuel economy](http://www.forumswindows8.com/textbooks/browse/?k=2014-ford-mustang-your-fuel-economy-eur-introduction-for-ford.pdf)  $\hat{a} \in$ " [introduction](http://www.forumswindows8.com/textbooks/browse/?k=2014-ford-mustang-your-fuel-economy-eur-introduction-for-ford.pdf) [for ford](http://www.forumswindows8.com/textbooks/browse/?k=2014-ford-mustang-your-fuel-economy-eur-introduction-for-ford.pdf) [7 habits of](http://www.forumswindows8.com/textbooks/browse/?k=7_Habits_Of_Highly_Effective_Teens_Quotes.pdf) [highly](http://www.forumswindows8.com/textbooks/browse/?k=7_Habits_Of_Highly_Effective_Teens_Quotes.pdf) [effective teens](http://www.forumswindows8.com/textbooks/browse/?k=7_Habits_Of_Highly_Effective_Teens_Quotes.pdf) [quotes](http://www.forumswindows8.com/textbooks/browse/?k=7_Habits_Of_Highly_Effective_Teens_Quotes.pdf)

[2012 chrysler](http://www.forumswindows8.com/textbooks/browse/?k=2012_chrysler_200_limited_owners_manual.pdf) [200 limited](http://www.forumswindows8.com/textbooks/browse/?k=2012_chrysler_200_limited_owners_manual.pdf)

[2014 glk250](http://www.forumswindows8.com/textbooks/browse/?k=2014_glk250_maintenance_light_reset.pdf) [maintenance](http://www.forumswindows8.com/textbooks/browse/?k=2014_glk250_maintenance_light_reset.pdf) [light reset](http://www.forumswindows8.com/textbooks/browse/?k=2014_glk250_maintenance_light_reset.pdf) [4t65e](http://www.forumswindows8.com/textbooks/browse/?k=4t65e_transmission_exploded_view.pdf) [transmission](http://www.forumswindows8.com/textbooks/browse/?k=4t65e_transmission_exploded_view.pdf) [exploded view](http://www.forumswindows8.com/textbooks/browse/?k=4t65e_transmission_exploded_view.pdf) [450b case](http://www.forumswindows8.com/textbooks/browse/?k=450b-case-manual.pdf) [manual](http://www.forumswindows8.com/textbooks/browse/?k=450b-case-manual.pdf) [69 things to do](http://www.forumswindows8.com/textbooks/browse/?k=69_things_to_do_with_a_dead_princess.pdf) [with a dead](http://www.forumswindows8.com/textbooks/browse/?k=69_things_to_do_with_a_dead_princess.pdf) [princess](http://www.forumswindows8.com/textbooks/browse/?k=69_things_to_do_with_a_dead_princess.pdf) [3rd grade](http://www.forumswindows8.com/textbooks/browse/?k=3rd_Grade_Common_Core_Math_Worksheets.pdf) [common core](http://www.forumswindows8.com/textbooks/browse/?k=3rd_Grade_Common_Core_Math_Worksheets.pdf) [math worksheets](http://www.forumswindows8.com/textbooks/browse/?k=3rd_Grade_Common_Core_Math_Worksheets.pdf) [5th grade](http://www.forumswindows8.com/textbooks/browse/?k=5th_Grade_Social_Studies_Textbook.pdf) [social studies](http://www.forumswindows8.com/textbooks/browse/?k=5th_Grade_Social_Studies_Textbook.pdf) [textbook](http://www.forumswindows8.com/textbooks/browse/?k=5th_Grade_Social_Studies_Textbook.pdf)